# Generalized Linear Models: A Brief Intro

Dr. Michael Fix [mfix@gsu.edu](mailto:mfix@gsu.edu)

Georgia State University

13 April 2023

Note: The slides are distributed for use by students in POLS 8810. Please do not reproduce or redistribute these slides to others without express permission from Dr. Fix.

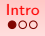

<span id="page-1-0"></span>**[Intro](#page-1-0)** Replication [Distributions](#page-4-0) **Distributions [Application in R](#page-9-0)eplication** in R

### When the Linear Model Fails

- Much of the data we are interested in, causes major issues with the linear model due to, among other things:
	- Non-linearities between **X** and **Y**
	- DVs that are noncontinuous or bounded
	- Issue with residuals
- So what do we do?

<span id="page-2-0"></span>**[Intro](#page-1-0)** Replication [Distributions](#page-4-0) **Distributions [Application in R](#page-9-0)eplication** in R

#### When the Linear Model Fails

- Generalized linear models are just that. They allow us to build from the classical linear model
- The most basic GLMs allow us to model non-linear relationships, noncontinuous DVs, and  $E(\mathbf{u}) = 0$
- Some GLMs allow for correlation between **X** and **u**

# GLMs are NOT a Panacea

- <span id="page-3-0"></span>• While some GLMs can accomodate correlation between **X** and u, cases (i.e. columns of X must be uncorrelated), thus GLMs do not handle time-series data or spatially correlated data any better than the classical linear model
- Requires a single error terms, so models with a more complicated error structure can be problematic (at least with basic GLMs)
- GLMS are fully parametric. This means the researcher MUST correctly define the form of the likelihood function
- We should still avoid pitfalls such as stargazing, data mining, etc

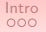

<span id="page-4-0"></span>[Intro](#page-1-0) Replication in Repli**cations [Distributions](#page-4-0) [Some Math](#page-6-0) [Application in R](#page-9-0)**eplication in R

#### Some Definitions

GLMs require us think think in probabilistic terms. Moving forward requires some definitions:

Probability Density Function (PDF):  $f(y)$  or a probabilistic function about the distribution of a random variable,  $Y$ , over a defined range

Probability Mass Function (PMF):  $P(Y = y)$ . Discrete case version of the PDF. The probability that a random variable,  $Y$ , takes on some realization  $y$ .

# <span id="page-5-0"></span>Thinking Careful about Distributional Forms

- Given the importance of selecting the appropriate distribution, the question becomes how to select from among the dozens of known statistical distributions
- Information about our dependent variable helps us narrow down our choices to a given family of distributions:
	- Is the dependent variable continuous or discrete?
	- Is the depend value truncated a a given value (e.g. 0)
- Our choice of distribution reflects (in part) our level of uncertainty about the functional form of the relationship between  $X$  and the  $y$ .
- This is an important decision that requires careful thought, examination of various plots and other preliminary data analysis techniques, and knowledge of the nature of the dependent variable.

<span id="page-6-0"></span>

# Linear Model(s)

$$
Y_i = \mathbf{X}_i \boldsymbol{\beta} + u_i \tag{1}
$$

$$
E(Y_i) \equiv \mu_i = X_i \beta \tag{2}
$$

<span id="page-7-0"></span>

#### The "Generalized" Part

$$
g(\mu_i) = \mathbf{X}_i \boldsymbol{\beta}.
$$
 (3)

$$
\eta_i = \mathbf{X}_i \boldsymbol{\beta} \tag{4}
$$
  
=  $g(\mu_i)$  (5)

$$
\mu_i = g^{-1}(\eta_i)
$$
\n
$$
= g^{-1}(\mathbf{X}_i \boldsymbol{\beta})
$$
\n(6)

<span id="page-8-0"></span>[Intro](#page-1-0) **International [Distributions](#page-4-0) Community [Some Math](#page-6-0)** [Application in R](#page-9-0)eplication in R

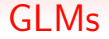

Random component:

$$
E(Y_i) = \mu_i. \tag{8}
$$

Systematic component:

$$
\boldsymbol{\eta}_i = \mathbf{X}_i \boldsymbol{\beta} \tag{9}
$$

"Link function":

$$
g(\mu_i)=\eta_i\qquad \qquad (10)
$$

or

$$
g^{-1}(\eta_i)=\mu_i.
$$
 (11)

<span id="page-9-0"></span>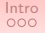

#### GLM in R

- $g/m()$  function (in base R, so you do not need any packages)
- But, there are also packages like *glm2* or *glmnet* which might be helpful for advanced stuff (like penalized ML)

<span id="page-10-0"></span>

### Structure of GLM code

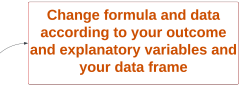

glm(formula,  $f$ amily = familytype(link = "linkfunction"), data = my data)

specify the details of the models, a family can have multiple link functions

a specification for the model link function, maps a non-linear relationship to a linear one

#### Structure of GLM code

<span id="page-11-0"></span>• For instance, the following code runs OLS:

$$
g/m(Y \sim X_1 + X_2,
$$
  
family = **gaussian**(link = "identity"), (12)  
data = my\_data)

• By changing family type and link function, you will get different estimators

<span id="page-12-0"></span>

# GLM Family Quick Guide

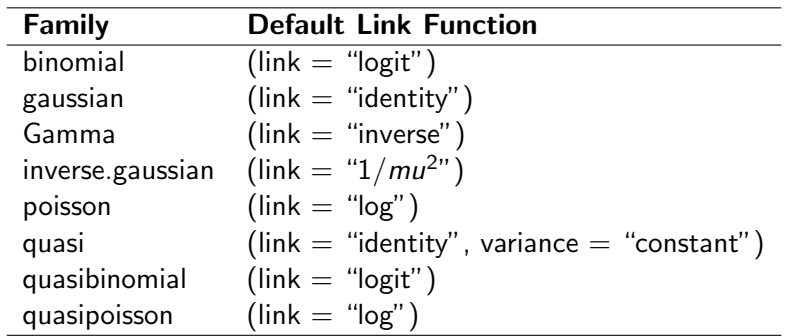

<span id="page-13-0"></span>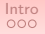

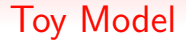

- V-Dem data
- Democracy (binary) explained by GDP per capita and urbanization

#### <span id="page-14-0"></span>Let's run using lm() and see what message we get

```
Oh no, R is confused!<br>\leftarrow 1m(democracy binary \sim ado per capita + urbanization, data = my data
Warning messages:
1: In model.response(mf, "numeric") :
  using type = \frac{1}{2}"numeric" with a factor response will be ignored
2: In Ops. factor(y, z$residuals) : '-' not meaningful for factors
  summary(1m_model)
c_{\overline{a}}11\cdotlm(formula = democracy_binary ~ qdp_per-capita + urbanization,data = my_data)Residuals:
Error in quantile.default(resid) : (unordered) factors are not allowed
In addition: Warning message:
In Ops. factor(r, 2): '\wedge' not meaningful for factors
```
# <span id="page-15-0"></span>Using glm(), we can run things smoothly

```
# Let's run the model with glm() function<br>glm_model <- glm(democracy_binary ~ gdp_per_capita + urbanization,
                    data = my_data,<br>family = binomial(link = "logit"))
> summary(g]m model)
call\cdotq\ln(formula = democracy binary \sim qdp_per-capita + urbanization.family = binomial(link = "logit"), data = my data)
Deviance Residuals:
    Min
              10 Median
                                  30<sub>o</sub>Max
-5.5821 -0.5882 -0.5468 0.16682.0881
Coefficients:
                 Estimate Std. Error z value Pr(>|z|)
(Intercept) -1.854303
                            0.049057 - 37.799\sqrt{2e-16} ***
qdp_per_capita 0.167592 0.004529 37.008 <2e-16 ***
urbanization -1.268110
                            0.150293 -8.438 <2e-16 ***
Signif. codes: 0 '***' 0.001 '**' 0.01 '*' 0.05 '.' 0.1 ' ' 1
(Dispersion parameter for binomial family taken to be 1)
    Null deviance: 12245.9 on 10809 degrees of freedom
Residual deviance: 9795.3 on 10807 degrees of freedom
  (16570 observations deleted due to missingness)
ATC: 9801.3
Number of Fisher Scoring iterations: 5
```
## <span id="page-16-0"></span>probit link and its comparison with logit

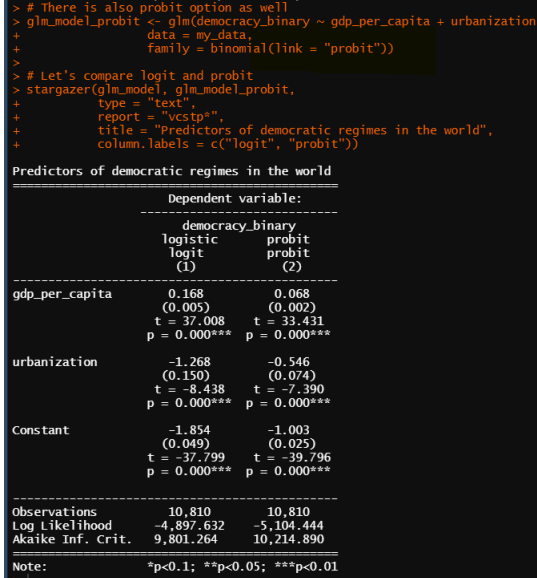

<span id="page-17-0"></span>

#### What happened to residuals?

#### Residuals look something like this in our model:

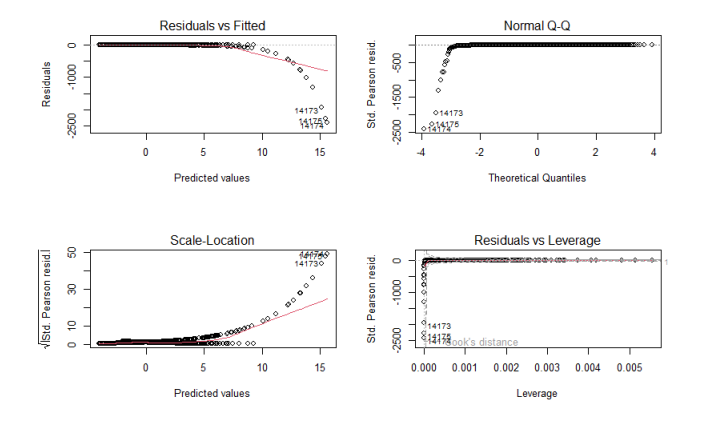

<span id="page-18-0"></span>

#### What happened to residuals?

Standardized residuals look something like this in our model:

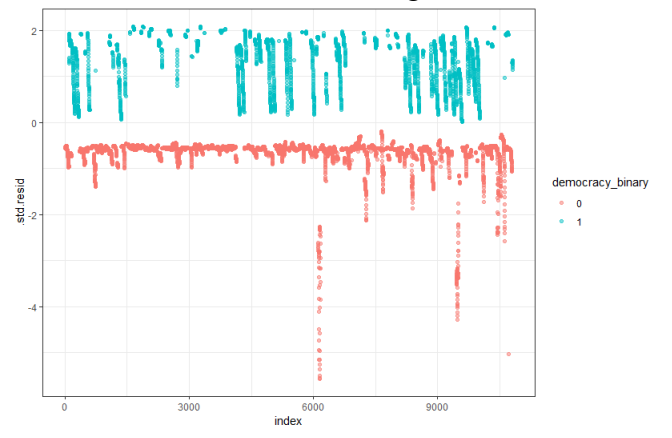

### What happened to residuals?

<span id="page-19-0"></span>Residuals look something like this in a simulated data:

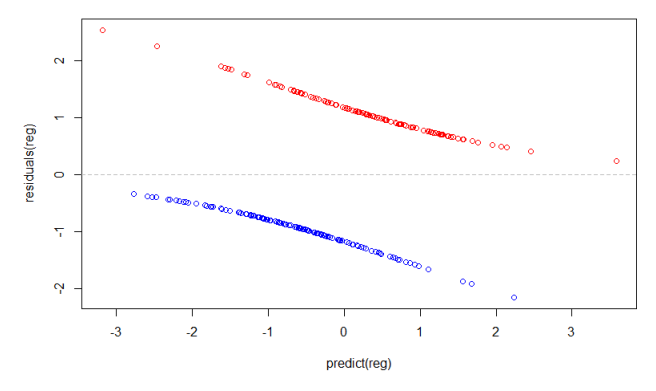

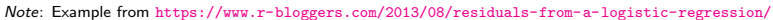